## **Cognitec**

*Cognitec* :

intellect.sec .

*Cognitec* :

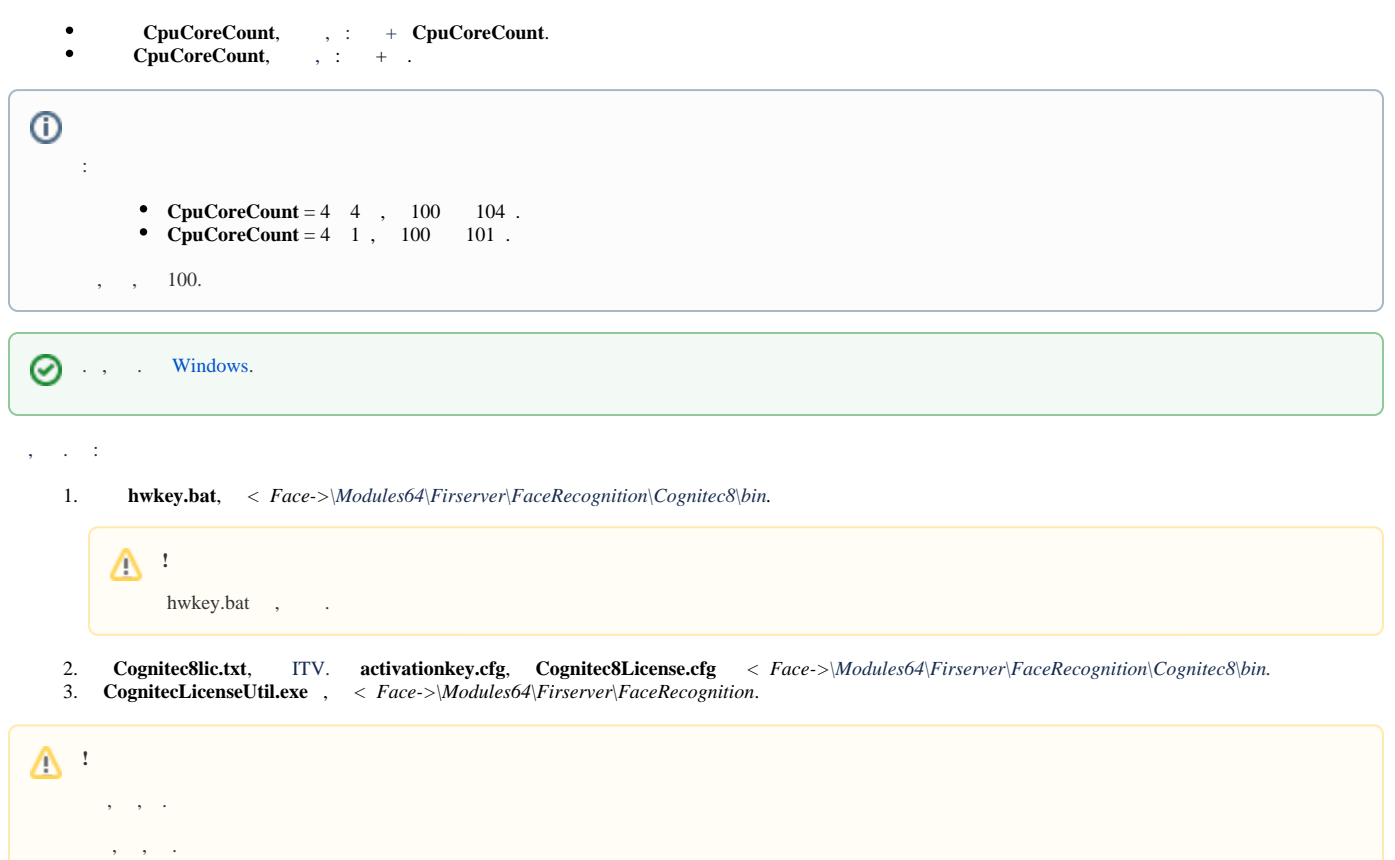